**Ctrl** 

 $\langle (a^2 + b^2) = c^2 \rangle$ 

 $$$  \frac{d}{dx}\left(\int\_{0}^{x} f(u)\,du\right)=f(x) \$\$

 $\alpha$  < rack name=A20 height=16>  $\#$  This line is a comment, and will be ignored.

# Here's a 4U server. We just give the location, size, model, and name: 1 4 "IBM x3950" webserver1

# Here's another server with a comment appended and a link to a web page: 5 4 "HP DL380" webdemo link[:http://company.com/bob/](http://company.com/bob/) On loan from Bob.

# There's some empty space in the rack here, but there's no need to make a note of it.

# If the model or name doesn't have any spaces, you can drop the quotes. # Also, the name field is optional. 12 1 Cableguide

# The color is automatically picked based on the model, unless you override it. # This unknown device will be gray by default. 13 1 "Crazytown 9000" crazy1

# To override the color, just specify a #RRGGBB HTML color after the model/name. We'll make this one yellow: 14 1 "Crazytown 9000" crazy2 #FFFF00 link[:http://example.com/](http://example.com/) </rack>

From: <https://recswiki.christmann.info/wiki/> - **RECS® |Box Wiki**

Permanent link: **<https://recswiki.christmann.info/wiki/doku.php?id=playground:playground>**

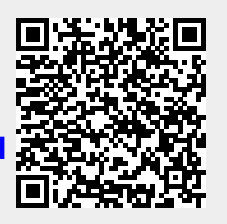

Last update: **2021/03/08 15:38**